## SAP ABAP table BEAC\_RDLBASFRM {Filter: Calculation of Base Value}

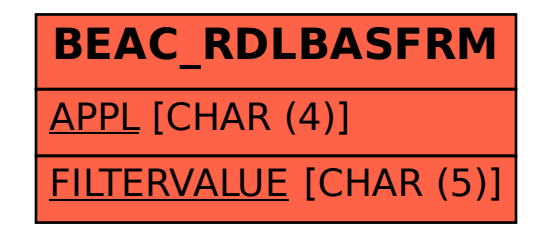